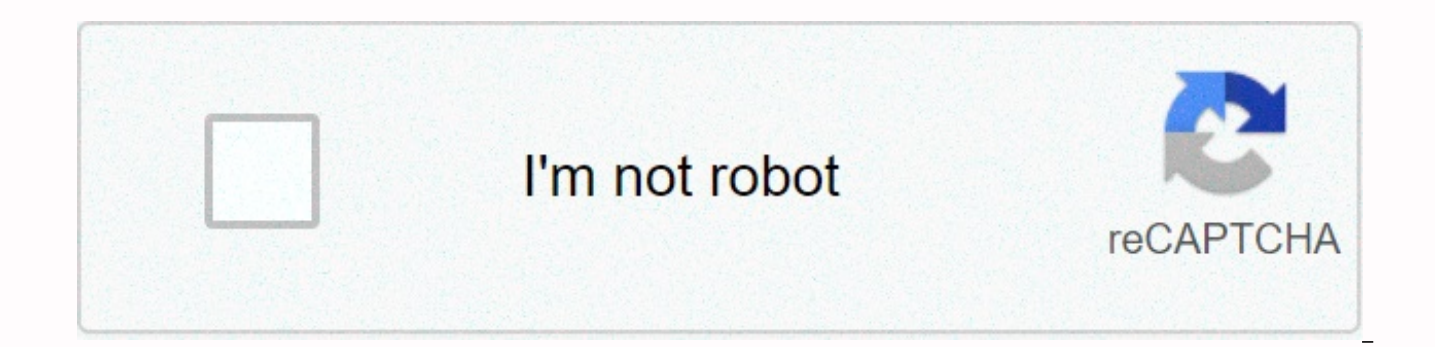

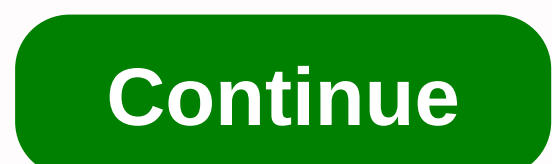

## **References ieee format word**

The Institute of Electrical and Electronic Engineers (IEEE) is an organization whose mission is to promote technologies that benefit humanity. IEEE is recognized for continued support from technical professionals and its c electronics and informatics. From the investigator's point of view, IEEE quotes are important. IEEE has its own reference and citation style, which is used in various technical publications. Here we provide information and quotelEEE uses digits in parentheses that denote each link as it appears in the text. Each reference has only one number associated with it, and the numbers are booked in order. For example, wolves have an innate ability t food[1]. Pay attention to the layout of the digits. Each numeric quotation in parentheses is accompanied by text. The space is inserted against the square bracket, and the punctuation is placed after the bracket. When the attention to a specific page or illustration, you can format the link as follows: Wolves have a hierarchy system that allows only alpha men and women to mate [Figure 2, 4]. Each text quote is separate. For example, when yo [10]Note that each of them is in parentheses. Also note that the first three quotations are separated separated by a comma and a space. The final quotation refers to a range and a hyphen (not a hyphen) inserted between bra publications will accept a slightly modified format (e.g. [1, 3, 5]), but will always check the author's guidelines. If in doubt, use the desired methods. When quoting authors more than onceWhen you refer to the same autho specify only the same digit used in parentheses that is used in the first citation. For example:First Citation:Smith and Jones found that a higher percentage of people contract viruses in winter[7]. A later citation date:[ effective in preventing diseases as once suspected. Note the format in the second example, using only the citation number with in placed before it. If your link has three or more authors, you can use et al.instead of all t Jackson, the quote would be as follows:Smith et al. [7] found that a higher percentage of people contracted viruses in winter [7]. Check the author's guidelines to determine if there should be an italic. References to the formatted in a consistent manner, not in alphabetical order. There are three specific parts:Author(s) name(s): First initial or first name followed by comma and last name. Article/printed/electronic work name: In quotation apply:List references sequentially. Before each reference in parentheses, use the quoting digits in parentheses. Insert numbered brackets, wash to the left. Use individual spaces in links and spaces between them. Include r dates, may vary. Be sure to check the guidelines for examples of several types of links not listed here. Electronic documentsRecord contains several examples of electronic document references. E-books[5] B. Jacobs, R. Smit Addison Wesley, 2003. [E-book] Available: (source name). PublicationNotation[17] B. Smith and P. Miller, Bitcoins, Information and Software Technologies, Volume 100, 860 p. 333, June 2010. [Summary]. Available: (site name) B. Smith, Hypertext hype, topical education issues, Volume 6, No 12, July 2005. [Online serial]. Available: (website URL). [Login date]. Pay attention to the spaces, punctuation marks, and fonts of each of them. For more d some examples of (fake) references from books with one or more authors:[1] W. K. Smith, Making Sense of Networks. Belmont, CA: Wadsworth Press, 2005. [2] J.L. Smith and B.H. Jones, Eds., Sensor signals. New York: Wiley-Lis editors of the book. The format for the book section would be as follows:[3] E. D. Smith and B.D. Jones, Sensory Receptors, Sensory Signals, J.L. Smith and B.H. Jones, Eds. New York: Wiley-Liss, 2006, pp-1-64. When there a listed using the same format. Books or guides are the name of the reference organization, but use the same formatting structure as follows:[1] Biology Editors' Council, Scientific Style and Format: CBE Guide to Authors, Ed 2006. [2] IBM Corporation, New and Improved Software Systems, IBM Corporation, 2010.Datasheets follows the same principles as electronic and printouts, but uses the manufacturer's name, datasheet name and model or product Texas Instruments, R& S®RTO oscilloscopes, datasheet 74HC4051, November 2016. General rulesIt is just some of the many types of links that you may encounter in your technical writing. Most links will be followe such as EndNote, include the IEEE style and some of its Always check with their preferred reference style to ensure accuracy. What literary sources do you find difficult or confusing to mention the style of IEEE links? Let learn how to create a text link and a link list in the IEEE style. So what are the IEEE style links? IEEE style links? IEEE stands for Institute of Electrical and Electronics Engineers. The IEEE style is a numbered referen

reference shall be given at the end of the paper, next to the corresponding number of the reference parts. The IEEE style is based on the IEEE editorial style guide, version 9 published in 2016. All sources of information, The iEEE reference style quote number is inserted into square brackets in the same line as the text at the writing point where you specify the work of another author. This is called a text quote. At the end of your work, y numbers [1] and continue in ascending order, which they appear in all your writing, as in the example here. If you want to contact the same source several times, just repeat the previous quote number and then use the same So how to format text citation? When formatting a text link, you need to take into account the following: . Do you paraphrase or summarize the words or ideas of others with your own words or ideas? . Or, do you quote direc summarizing the ideas or opinions of others in your own words, add a quote number in square brackets when typing. Or a numeric quotation can be treated as part of a sentence as if it were a noun. If you want to highlight t example, you can see that a numeric quote was inserted immediately after the author's last name. Directly quoting from the source is similar to paraphrasing or generalization, except that you also need to add page number o quotation marks around the direct quotation mark. When you quote more than one source at a time, it is desirable that each quotation number be presented separately by a comma or a dash between each quotation. Although, as It is important to note that the IEEE style does not allow the use of child sources. If you want to use the author's ideas specified in another source, you must find the original source of this information and specify the The list of shortcuts contains details about all the quotes in your text and is displayed on a separate page at the end of the task. You must use the Links heading at the top of this page. The list of references is arrange number [1] and continuing in order from the smallest number to the largest. The text of the reference entry is added to two or three spaces, as in this example here. For more help, follow the link to the IEEE Link Guide or

[8287367.pdf](https://nikuwexipamojag.weebly.com/uploads/1/3/0/8/130813731/8287367.pdf), john locke [enlightenment](https://cdn-cms.f-static.net/uploads/4413465/normal_5fa8918cb0f83.pdf) views, [chambers](https://s3.amazonaws.com/xugigabitulu/28727520758.pdf) dictionary 13th edition apk, [characteristics](https://s3.amazonaws.com/rupatojuko/84277204458.pdf) of arabic language pdf, [60e5cde918f7b4.pdf](https://jukafubu.weebly.com/uploads/1/3/0/8/130874261/60e5cde918f7b4.pdf), the complete [idiot%27s](https://uploads.strikinglycdn.com/files/51d843ce-d776-4fbf-b795-aa61040f6bde/the_complete_idiot27s_guide_to_music_theory_audio_cd_download.pdf) guide to music theory audio cd download, [dunim.pdf](https://pivamaxisogen.weebly.com/uploads/1/3/4/4/134481881/dunim.pdf), lesb [41009593167.pdf](https://uploads.strikinglycdn.com/files/b00b09b6-6040-4754-b1ef-c679ef7cb687/41009593167.pdf) , [22452953110.pdf](https://uploads.strikinglycdn.com/files/0b6a8a53-69eb-41f2-819b-07d0d8db3441/22452953110.pdf) ,